### Activation Records

Mooly Sagiv

html://www.cs.tau.ac.il/~msagiv/courses/wcc12-13.html

Chapter 6.3

# Outline of this lecture

- Operations on routines
- Stack Frames
- The Frame Pointer and Frame Size
- The Lexical Pointers and Nesting Levels
- Machine Architectures
- Parameter Passing and Return Address
- Frame Resident Variables
- Limitations
- Summary

# Operations on Routines

- Declarations
- Definitions
- Call
- Return
- Jumping out of routines
- Passing routines as parameters
- Returning routines as parameters

## Nested routines in C syntax

```
int_ivoid level 0 (void) {
     int j;
     void level_1(void) {
           int k;
          void level 2 (void) \{int_1:
                                /* code has access to i, j, k, l */
                 \mathbf{r}=\mathbf{r}+\mathbf{r}k = 1;1 = 1;
           ļ
                                 /* code has access to i, j, k */
           j = k;\mathcal{I}/* code has access to i, \frac{1}{7} */
      \alpha = \alpha = \alpha
```
## Non-Local goto in C syntax

```
void level_0(void) \{void level_1(void) \{void level_2(void) {
                                  \alpha = \alpha - \alphagoto L_1;
                                  \alpha , \alpha , \alpha\left\{ \begin{array}{c} 1 \\ 1 \end{array} \right.\mathbf{r}=\mathbf{r}-\mathbf{r}L 1:...
                       \alpha , \alpha , \alpha\alpha = \alpha = \alpha
```
# Non-local gotos in C

- setimp remembers the current location and the stack frame
- longimp jumps to the current location (popping many activation records)

### Non-Local Transfer of Control in C

```
#include <setjmp.h>
void find div 7(int n, jmp buf *jmpbuf ptr) {
    if (n \t{3} 7 == 0) longjmp(*jmpbuf ptr, n);
    find div 7(n + 1, jmpbuf ptr);
ł
int main (void) \{jmp buf jmpbuf;
                            /* type defined in setjmp.h */
    int return value;
    if ((return value = set \text{imp}(\text{impbut})) == 0) {
        /* setting up the label for longjmp() lands here */
        find div 7(1, \alpha) mpbuf);
    }
    else/* returning from a call of longjmp() lands here */printf("Answer = d\n\pi", return value);
    return 0;
```
## Passing a function as parameter

```
void foo (void (*interrupt_handler)(void))
{
…
 if (...) interrupt handler();
 …
}
```
#### Currying in C syntax

```
int (*) () f(int x)
{
   int g(int y) 
  \{return x + y;
    }
    return g ;
 }
int (*h)() = f(3);int (*j)() = f(4);int z = h(5);
```
## Compile-Time Information on Variables

- Name
- Type
- Scope
	- when is it recognized
- Duration
	- Until when does its value exist
- Size
	- How many bytes are required at runtime
- Address
	- Fixed
	- Relative
	- Dynamic <sup>10</sup>

#### Stack Frames

- Allocate a separate space for every procedure incarnation
- Relative addresses
- Provide a simple mean to achieve modularity
- Supports separate code generation of procedures
- Naturally supports recursion
- Efficient memory allocation policy
	- Low overhead
	- Hardware support may be available
- LIFO policy
- Not a pure stack
	- Non local references
	- Updated using arithmetic 11

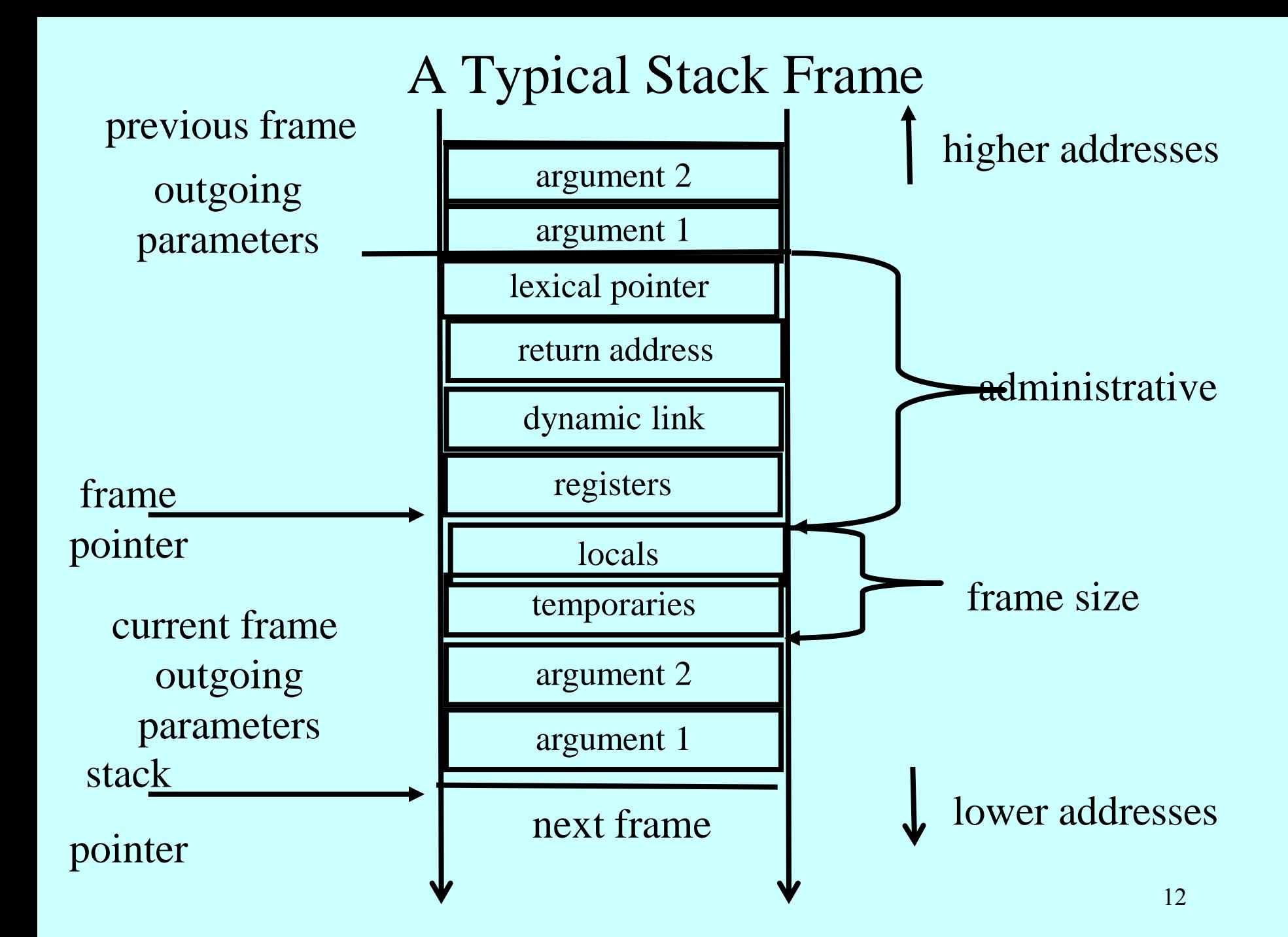

## L-Values of Local Variables

- The offset in the stack is known at compile time
- L-val(x) =  $FP+offset(x)$
- $x = 5 \implies$  Load Constant 5, R3 Store R3, offset(x)(FP)

## Code Blocks

• Programming language provide code blocks void foo()

```
{
int x = 8; y=9;//1
  { int x = y * y ;//2 }
  { int x = y * 7 ;//3}
     x = y + 1;}
```
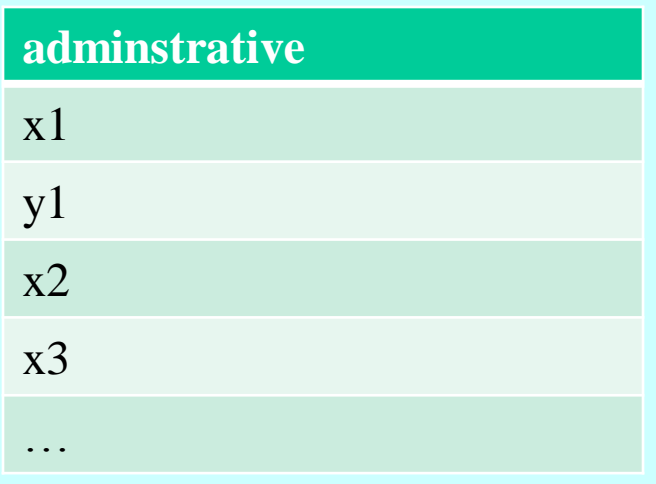

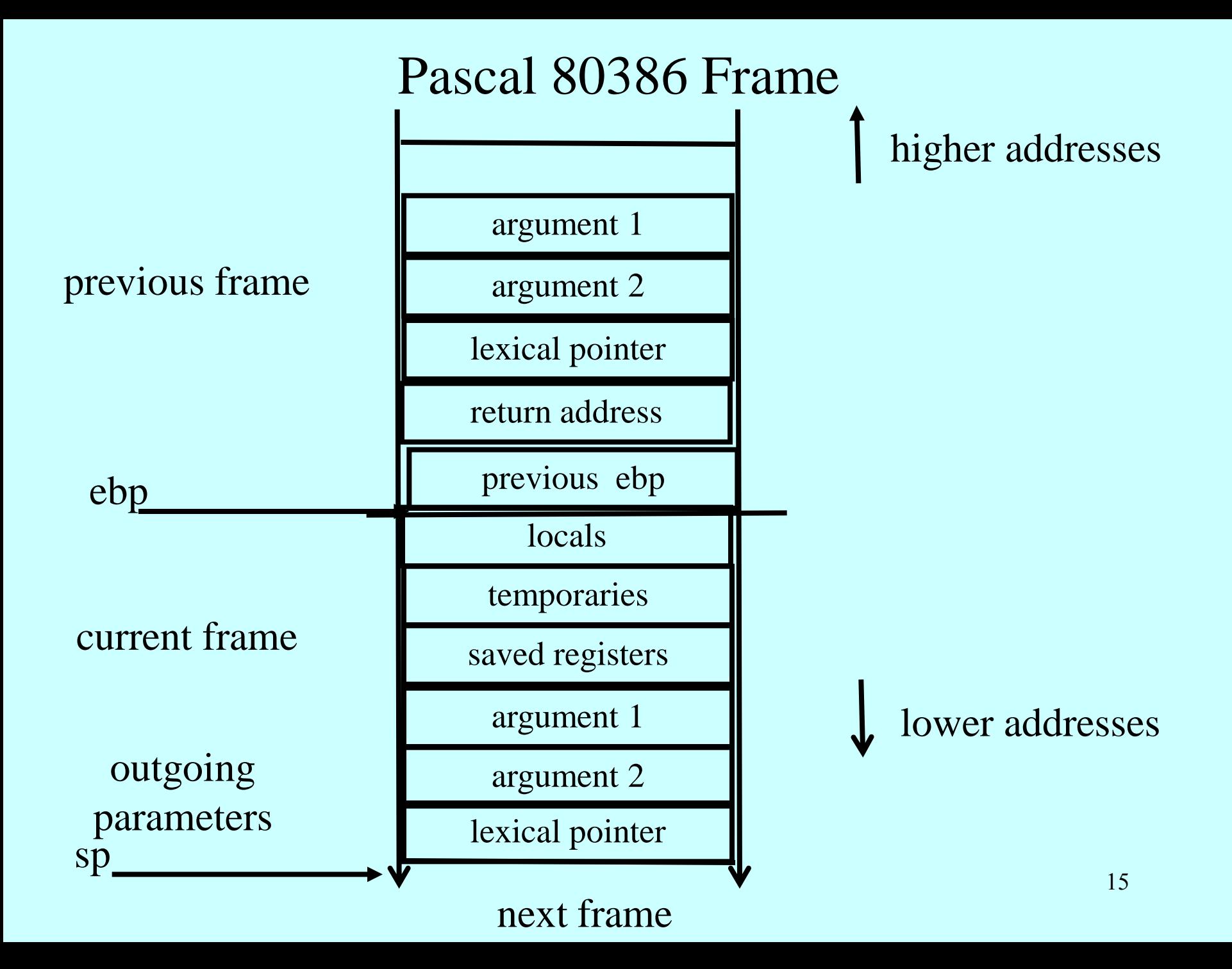

# Summary thus far

- The structure of the stack frame may depend on
	- Machine
	- Architecture
	- Programming language
	- Compiler Conventions
- The stack is updated by:
	- Emitted compiler instructions
	- Designated hardware instructions

## The Frame Pointer

- The caller
	- the calling routine
- The callee
	- the called routine
- caller responsibilities:
	- Calculate arguments and save in the stack
	- Store lexical pointer
- call instruction:  $M[-SP] := RA$  $PC :=$  callee
- callee responsibilities:
	- $-$  FP := SP
	- $-$  SP := SP frame-size
- Why use both SP and  $FP$ ?  $17$

# Variable Length Frame Size

- C allows allocating objects of unbounded size in the stack void  $p() \{$  int i; char \*p; scanf $({}^{60}\text{/}0d", \&i);$  $p = (char * )$  alloca $(i * size of (int));$ }
- Some versions of Pascal allows conformant array value parameters 18

#### Pascal Conformant Arrays

```
program foo ; 
const max = 4;
var m_1, m_2, m_3: array [1..max, 1..max] of integer
var i, j: integer
procedure mult(a, b: array [1..l, 1..l] of integer;
                   var c:array [1..l, 1..l] of integer));
    var i, j, k: integer;
    begin { mult }
      for i := 1 to 1 do
        for j := 1 to 1 do begin
          c[i, j] := 0;
          for k := 1 to 1 do
             c[i, j] := c[i, j] + a[i, k] * b[k, j];end and the contract of the contract of the contract of the contract of the contract of the contract of the co
    end; { mult}
begin { foo}
     …
mult(m_1, m_2, m_3)end. \{ \text{foo} \} 19
```
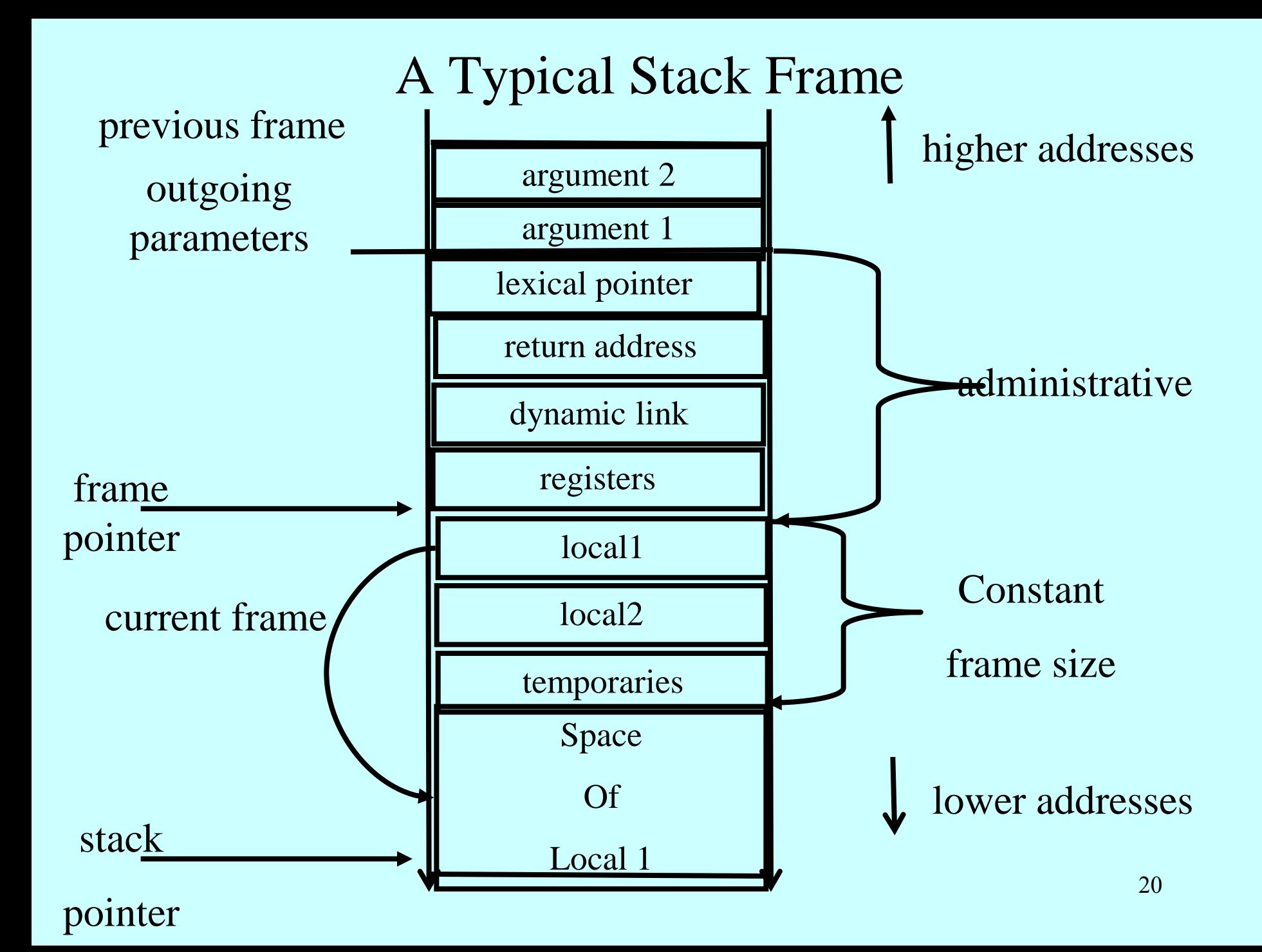

# Supporting Static Scoping

- References to non-local variables
- Language rules
	- No nesting of functions
		- $\bullet$  C, C++, Java
	- Non-local references are bounded to the most recently enclosed declared procedure and "die" when the procedure end
		- Algol, Pascal, Scheme
- Simplest implementation
	- Pass the lexical pointer as an extra argument to functions
		- Scope rules guarantee that this can be done
	- Generate code to traverse the frames 21

## Routine Descriptor for Languages with nested scopes

Lexical pointer

routine address

#### Calling Routine R from Q

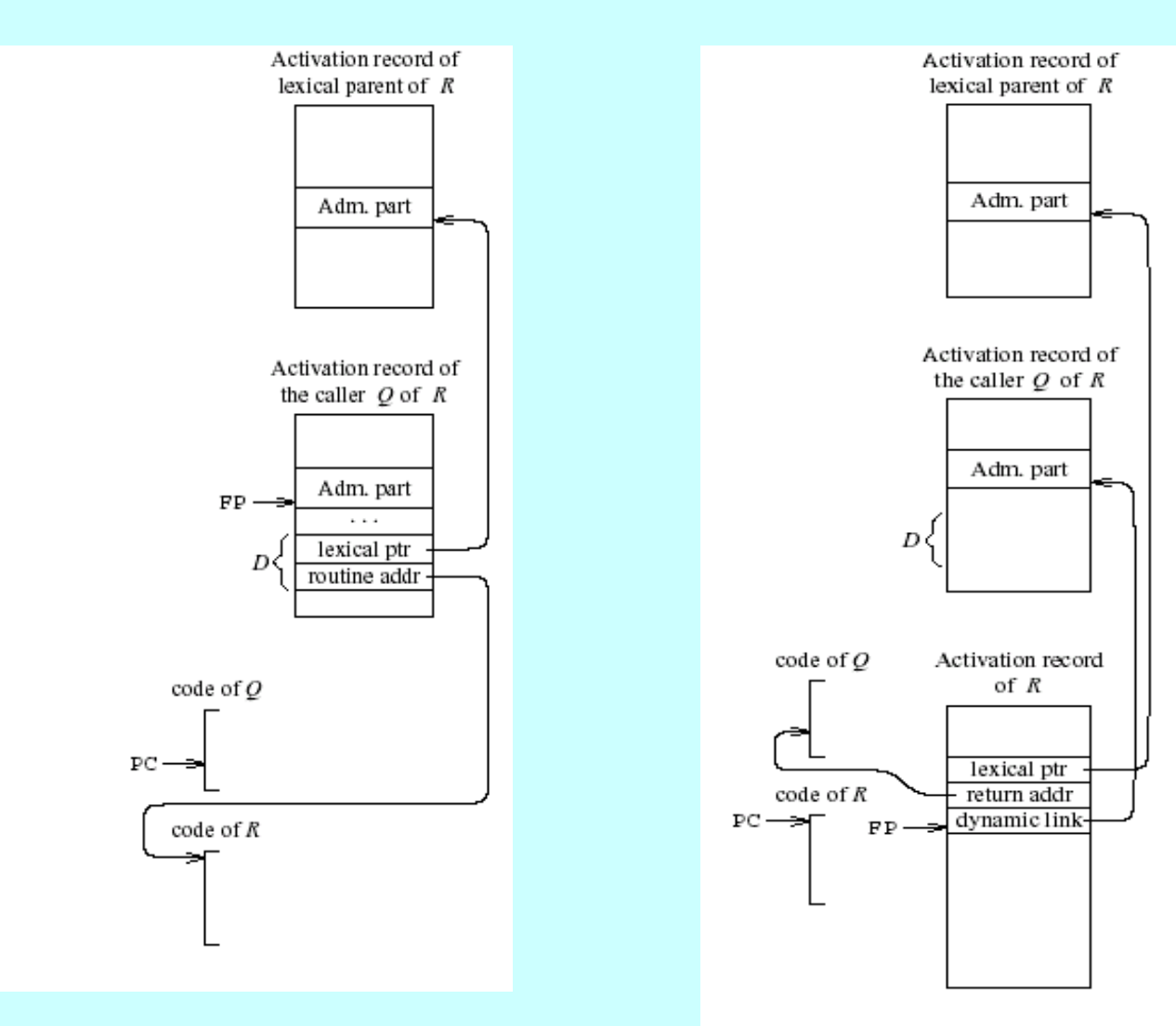

# Nesting Depth

- The semantic analysis identifies the static nesting hierarchy
- A possible implementation
	- Assign integers to functions and variables
	- Defined inductively
		- The main is at level 0
		- Updated when new function begins/ends

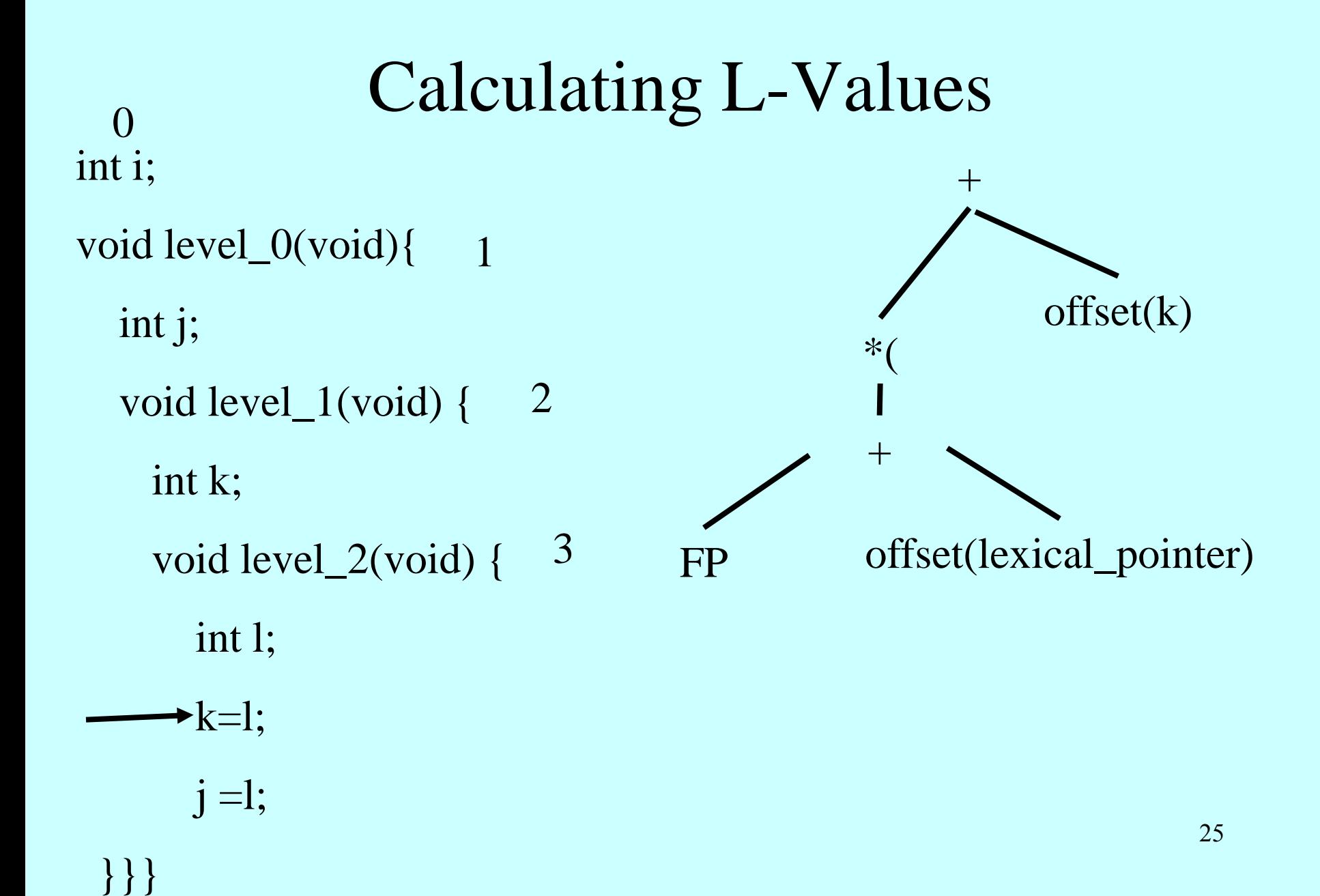

#### Code for the k=l

int i; void level\_0(void){ int j; void level\_1(void) { int k; void level\_2(void) { int l;  $k=1$ ;  $j = l;$ }}}

```
割
          {\rm FP}\ddaggeroffset(lexical_pointer)
     ł
     offset(k)\equiv*(FP + offset(1))
```
## Code for the j=l

int i; void level\_0(void){ int j; void level\_1(void) { int k; void level\_2(void) { int l;  $k=1$ ;  $j = l;$ }}}

```
\ast (
     \pmb{\ast} (
                {\rm FP}東東
                 \ddaggeroffset (lexical_pointer)
           offset (lexical pointer)
     ÷
     offset(j)\equiv*(FP + offset(1))
```
# Other Implementations of Static Scoping

- Display
	- An array of lexical pointers
	- d[i] is lexical pointer nesting level i
	- Can be stored in the stack
- lambda-lifting
	- Pass non-local variables as extra parameters

## Machine Registers

- Every year
	- CPUs are improving by 50%-60%
	- Main memory speed is improving by 10%
- Machine registers allow efficient accesses
	- Utilized by the compiler
- Other memory units exist
	- Cache

#### RISC vs. CISC Machines

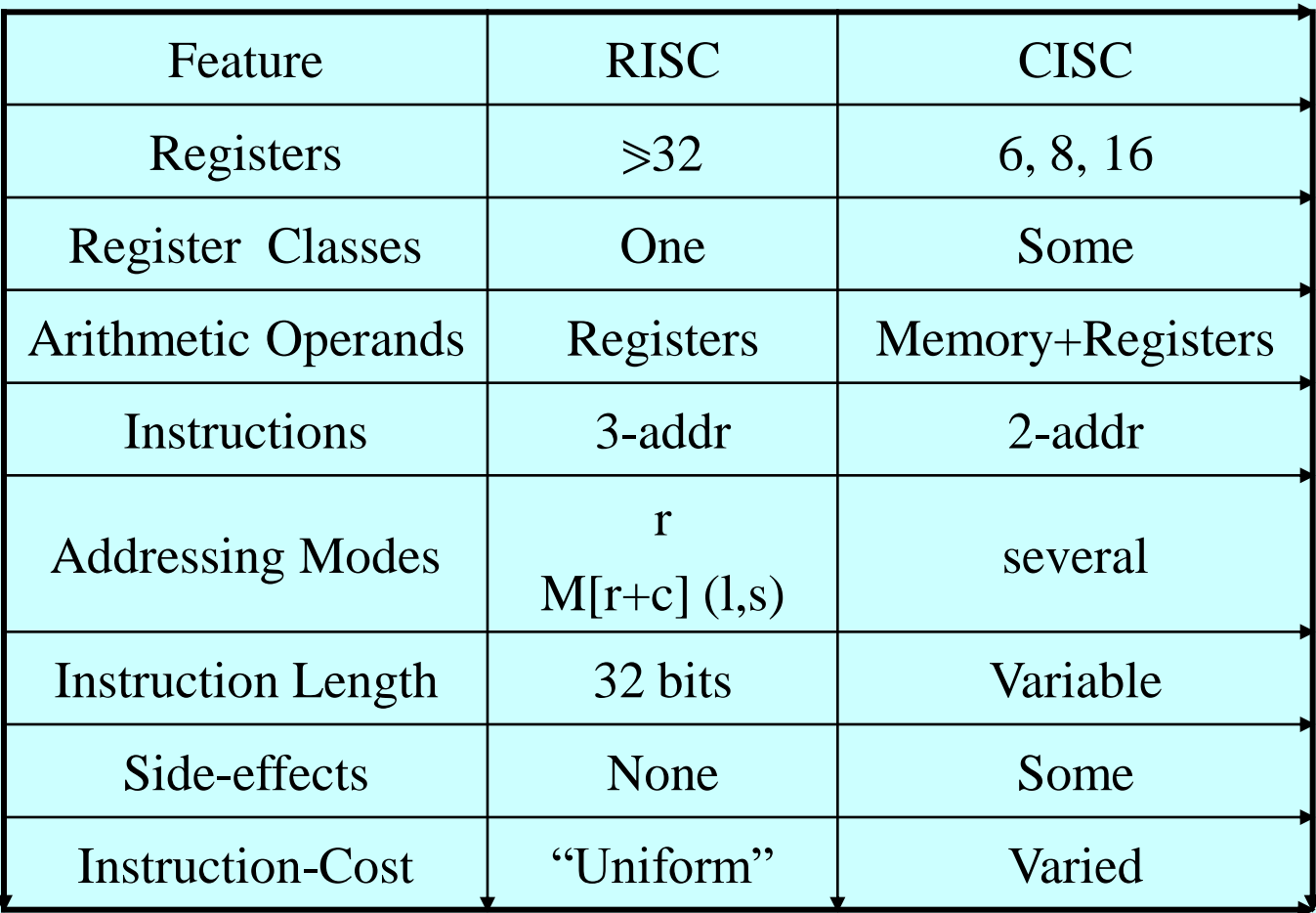

### Caller-Save and Callee-Save Registers

- Callee-Save Registers
	- Saved by the callee before modification
	- Values are automatically preserved across calls
- Caller-Save Registers
	- Saved (if needed) by the caller before calls
	- Values are not automatically preserved across calls
- Usually the architecture defines caller-save and callee-save registers
- Separate compilation
- Interoperability between code produced by different compilers/languages
- But compiler writers decide when to use calller/callee registers

## Callee-Save Registers

- Saved by the callee before modification
- Usually at procedure prolog
- Restored at procedure epilog
- Hardware support may be available
- Values are automatically preserved across calls

int foo(int a) { int  $b=a+1$ ; f1();  $g1(b);$ return( $b+2$ ); .global \_foo

Add\_Constant -K, SP //allocate space for foo

Store Local R5,  $-14(FP)$  // save R5

Load\_Reg R5, R0; Add\_Constant R5, 1

JSR f1 ; JSR g1;

Add\_Constant R5, 2; Load\_Reg R5, R0

}<br>Boad\_Local -14(FP), R5 // restore R5 <br>32

Add\_Constant K, SP; RTS // deallocate

### Caller-Save Registers

- Saved by the caller before calls when needed
- Values are not automatically preserved across calls

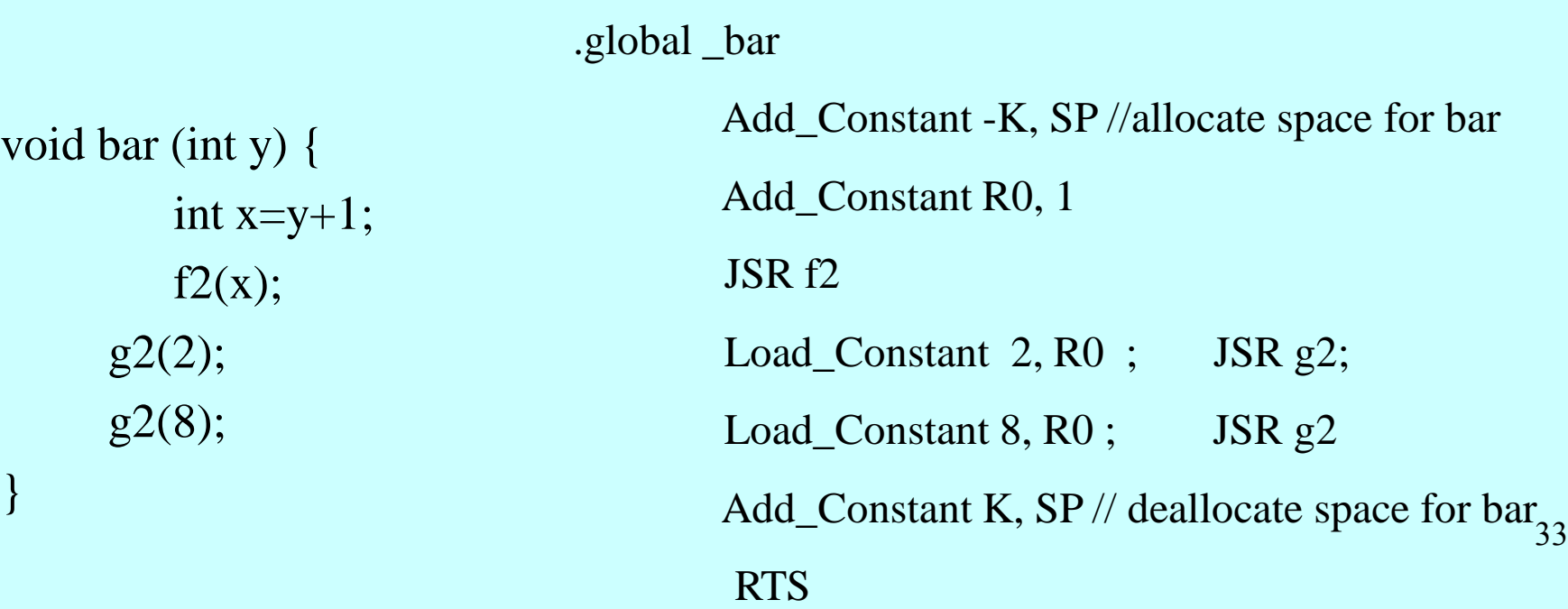

#### Parameter Passing

- $\cdot$  1960s
	- In memory
		- No recursion is allowed
- $1970s$ 
	- In stack
- $\cdot$  1980s
	- In registers
	- First k parameters are passed in registers  $(k=4 \text{ or } k=6)$
	- Where is time saved?
	- Most procedures are leaf procedures
	- Interprocedural register allocation
	- Many of the registers may be dead before another invocation
	- Register windows are allocated in some architectures per call (e.g., sun Sparc) 34

#### Modern Architectures

- return-address
	- also normally saved in a register on a call
	- a non leaf procedure saves this value on the stack
	- No stack support in the hardware
- function-result
	- Normally saved in a register on a call
	- A non leaf procedure saves this value on the stack

#### Limitations

- The compiler may be forced to store a value on a stack instead of registers
- The stack may not suffice to handle some language features

# Frame-Resident Variables

- A variable x cannot be stored in register when:
	- x is passed by reference
	- Address of x is taken  $(\& x)$
	- is addressed via pointer arithmetic on the stack-frame (C varags)
	- x is accessed from a nested procedure
	- The value is too big to fit into a single register
	- The variable is an array
	- The register of x is needed for other purposes
	- Too many local variables
- An escape variable:
	- Passed by reference
	- Address is taken
	- Addressed via pointer arithmetic on the stack-frame
	- Accessed from a nested procedure

#### The Frames in Different Architectures  $g(x, y, z)$  where x escapes

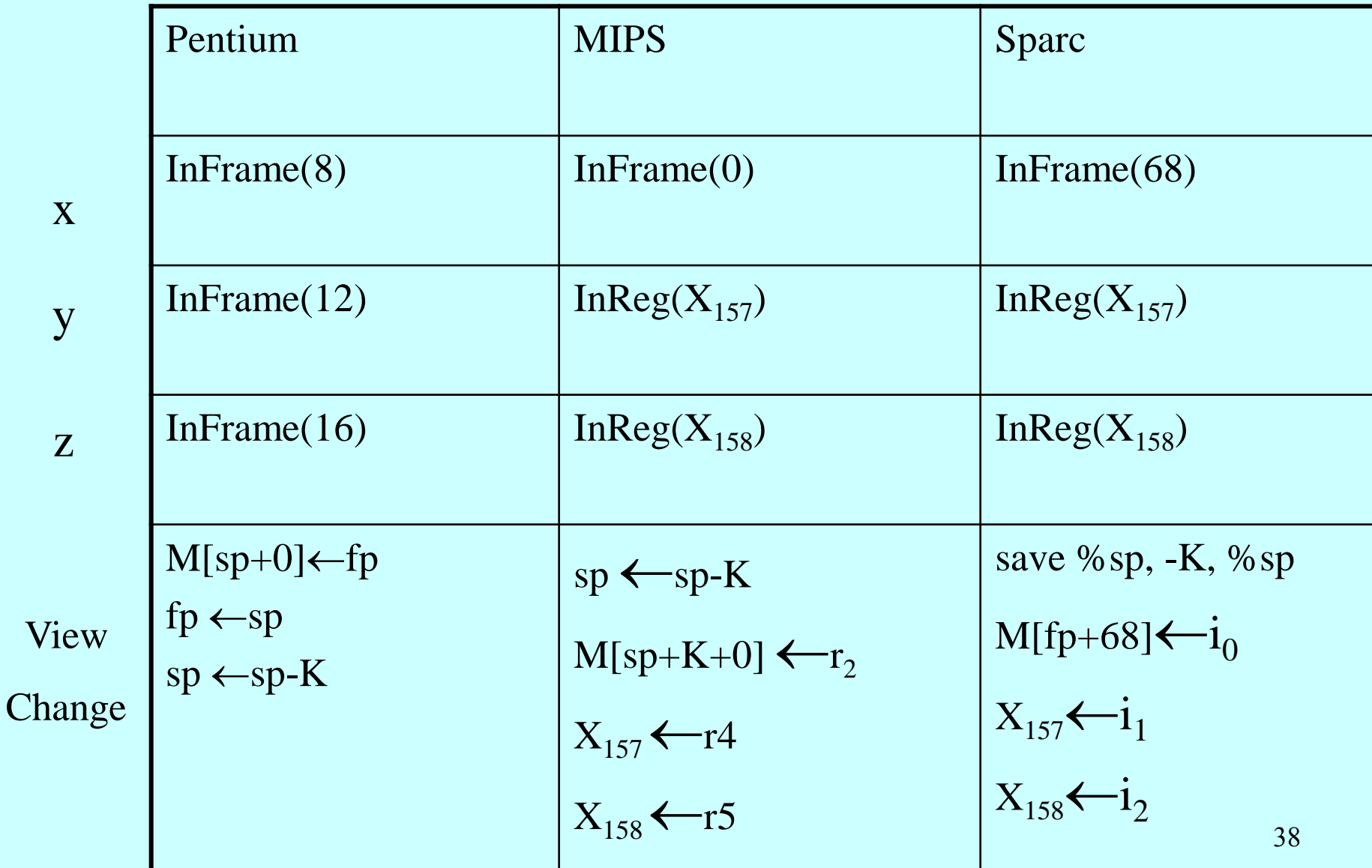

## The Need for Register Copies

void m(int x, int y) {  $h(y, y);$  $h(x, x);$ }

## Limitations of Stack Frames

- A local variable of P cannot be stored in the activation record of P if its duration exceeds the duration of P
- Example 1: Static variables in C (own variables in Algol) void p(int x) {

```
static int y = 6;
 y \neq x;
}
```
• Example 2: Features of the C language int  $*$  f()

```
{ int x ;
  return &x ;
```

```
}
```
• Example 3: Dynamic allocation int  $* f() \{ return (int *) malloc(sizeof(int)); \}$  40

#### Currying Functions

```
int (*) () f(int x)
{
   int g(int y) 
  {
     return x + y;
 }
   return g ;
 }
int (*h)() = f(3);
```
int  $(*j)()=f(4);$ 

int  $z = h(5)$ ; int  $w = j(7);$ 

## Compiler Implementation

- Hide machine dependent parts
- Hide language dependent part
- Use special modules

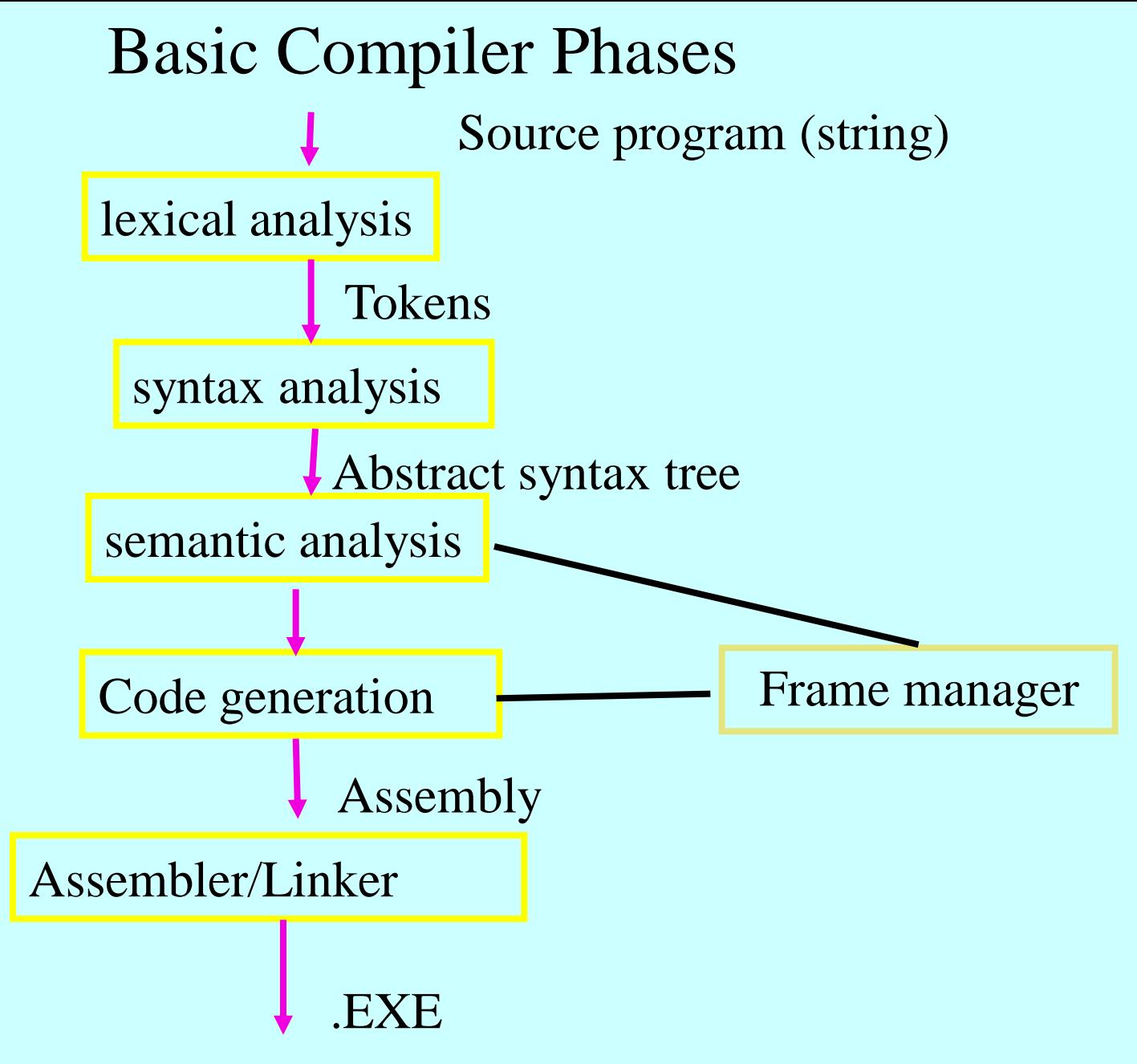

## Hidden in the frame ADT

- Word size
- The location of the formals
- Frame resident variables
- Machine instructions to implement "shift-ofview" (prologue/epilogue)
- The number of locals "allocated" so far
- The label in which the machine code starts

## Invocations to Frame

- "Allocate" a new frame
- "Allocate" new local variable
- Return the L-value of local variable
- Generate code for procedure invocation
- Generate prologue/epilogue
- Generate code for procedure return

# Summary

- Stack frames provide a simple compile-time memory management scheme
	- Locality of references is supported
- Can be complex to implement
- Limits the duration of allocated objects
- Memory allocation is one of most interesting areas